# **Release Notes: 08/26/2022**

Last Modified on 09/07/2022 8:47 am CDT

This release brings multiple features from Enterprise to Beyond, report and tax updates, and fixes across TempWorks products.

**\*Note\*** For all self-hosted clients, as always, ensure you install all updates to give your users the best experience and new features.

### **The Highlights**

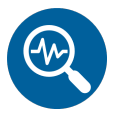

#### **Beyond - Customer Master View**

The ability to toggle "Master View" on the customer/department record has been added to Beyond.

**\*Note\*** For more information on this functionality, please see the following articles:

- Beyond [Customer](http://kb.tempworks.com/help/beyond-customer-master-view) Master View
- Beyond Creating and Managing [Departments](http://kb.tempworks.com/help/departments-vs-worksites)

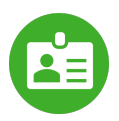

### **Beyond - Direct Hire Management**

The ability to manage Direct Hire job orders has been added to Beyond.

**\*Note\*** For more information on this functionality, please see the following article titled Beyond - How to Create and [Manage](http://kb.tempworks.com/help/beyond-how-to-create-and-manage-direct-hire-orders) Direct Hire Orders.

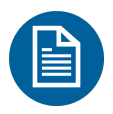

### **Beyond - Rate Sheets**

The ability to create and utilize Rate Sheets has been added to Beyond.

**\*Note\*** For more information on this functionality, please see the following article titled [Beyond](http://kb.tempworks.com/help/beyond-how-to-create-and-utilize-rate-sheets) - How to Create and Utilize Rate Sheets.

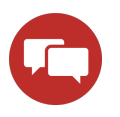

#### **Beyond - Sales Teams**

The ability to create and utilize Sales Teams has been added to Beyond.

**\*Note\*** For more information on this functionality, please see the following article titled [Beyond](http://kb.tempworks.com/help/beyond-how-to-create-sales-teams) - How to Create Sales Teams.

### **Additional Updates**

#### *In Beyond*

Added a tooltip that explains why a user is unable to edit the ACA Hire Status and ACA Hire Date.

#### *In Enterprise*

- Updated the Missing Timecards report to include salary timecards that have not yet been approved.
- Fixed issues with the Metrics Front Office report where data would not appear as intended.
- Fixed an error that would occur when running the Employee Messages report.
- Fixed an issue where the Accrual Break-In-Service functionality would notappear as intended within Enterprise.

**\*Note\*** For more information on the Break-In-Service functionality, please see the following articles:

- [Accruals](http://kb.tempworks.com/help/accruals-break-in-service) Break In Service
- Accrual Setup in [Administration](http://kb.tempworks.com/help/bo---how-to-setup-and-manage-accruals)

#### *In HRCenter*

Fixed an issue where the Work History page in HRCenter would not parse information into Enterprise.

#### *Tax Updates:*

- Updated the Mag Media file formats for Nebraska and Connecticut:
	- Connecticut: CSV
	- Nebraska: ICESA
- Updated the sales tax for County of Sandoval, NM to 6.25%.
- Added the new Portland Metro Tax: Metro Supportive Housing Services Tax based on the requirements set by the state of Oregon:
	- A 1% marginal personal income tax on taxable income above \$125,000 for individuals and \$200,000 for those filing jointly.
- The tax jurisdiction of XORP19282 has been added by TempWorks Software for all Zip Codes directly related to the city of Portland, OR. Therefore, any employee on assignment with a worksite that has a Zip Code in Portland, OR will have the tax automatically applied as long as the above requirement has been met.
- For more information on this tax, please see the following articles:
	- Metro Supportive Housing Services Program Tax [Information](https://www.oregonmetro.gov/sites/default/files/2021/02/26/SHS%20Tax%20Collection_FAQs%20for%20payroll%20companies_2021-02-18.pdf) Frequently Asked Questions For Employers and Payroll Companies
	- Supportive housing services: Addressing [homelessness](https://www.oregonmetro.gov/public-projects/supportive-housing-services/funding) in greater Portland

*Congratulations!* You've made it to the end of the release notes. Like what you read? Click the thumbs up below.

## **Related Articles**